# WIRESHARK DISPLAY FILTERS

[admin \(h](https://www.wifi-professionals.com/author/admin)ttps://www.wi�[-professionals.com/author/admin\)](https://www.wifi-professionals.com/author/admin) ه 26th March 2019  $\mathbf{\circ}$ 

[3 Comments \(h](https://www.wifi-professionals.com/2019/03/wireshark-display-filters#comments)ttps://www.wifi[-professionals.com/2019/03/wireshark-display-](https://www.wifi-professionals.com/2019/03/wireshark-display-filters#comments)filters#comment[s\)](https://www.wifi-professionals.com/2019/03/wireshark-display-filters#comments)

Wireshark has two filtering languages: One used when capturing packets, and one used when displaying packets. These display filters are already been shared by [clear to send](https://www.cleartosend.net/) [\(https://www.cleartosend.net/\).](https://www.cleartosend.net/) It was shared as image file so I decided add different filters together and type here so people can just copy paste the filters instead having to type again themselves.

### **Wireshark Display Filters related management traffic:**

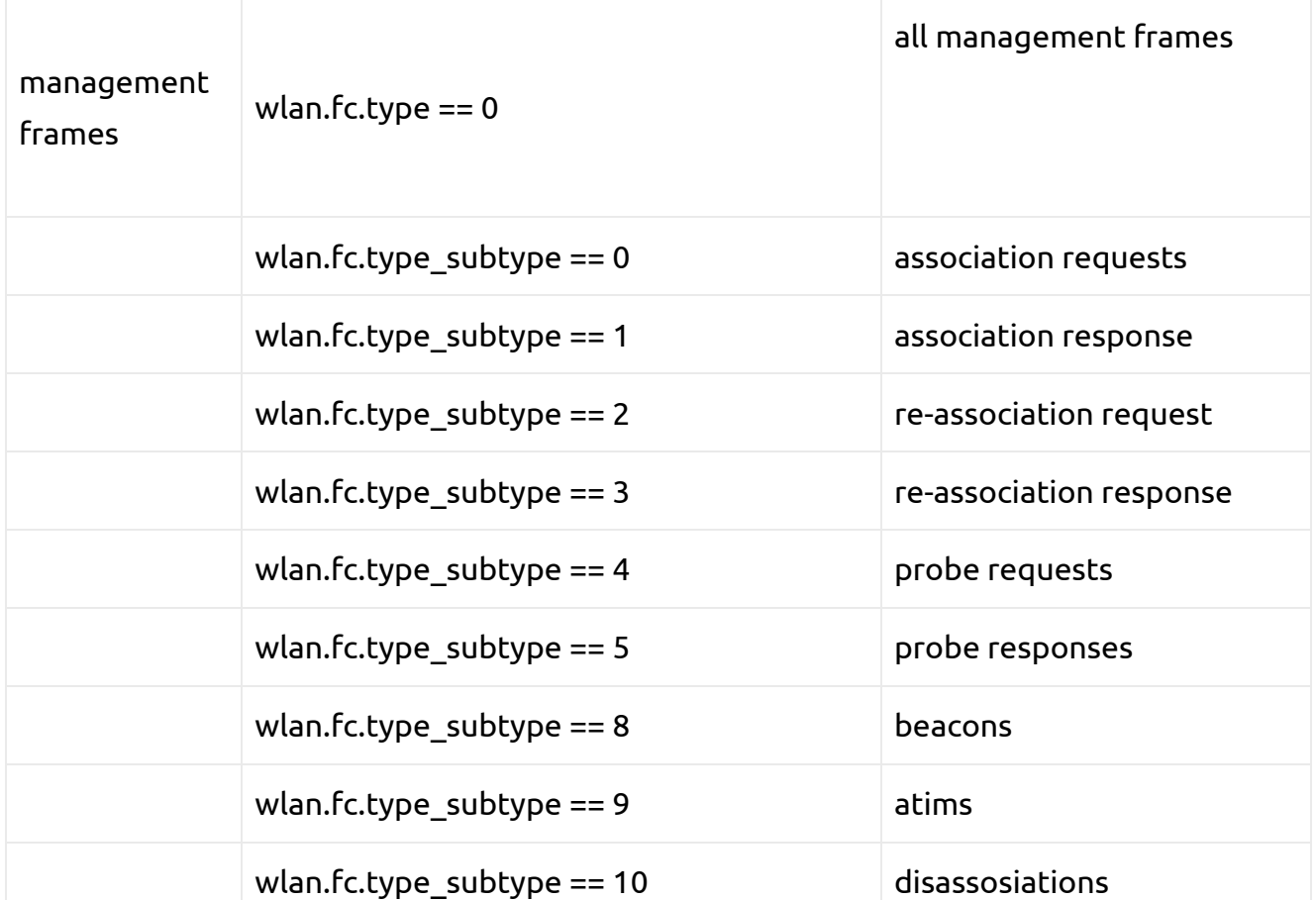

### **wireshark display filters:**

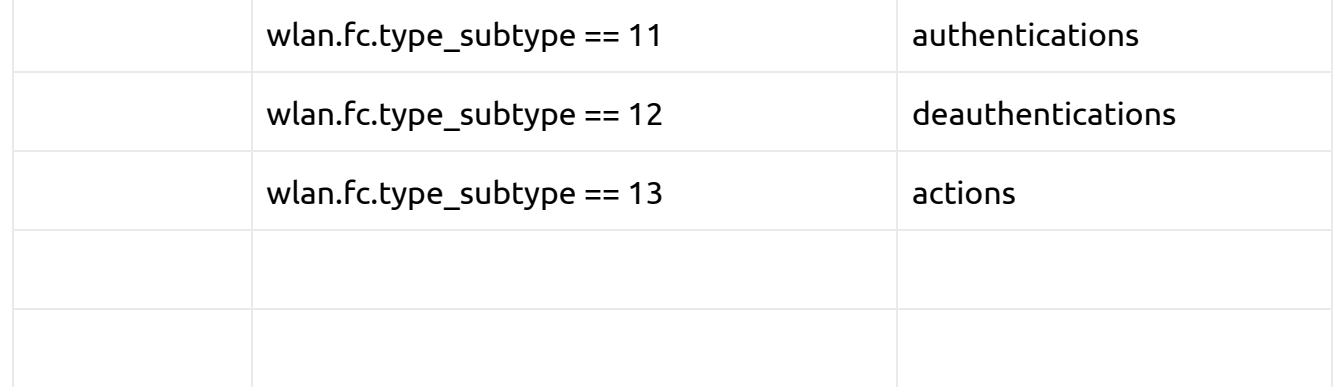

# **Wireshark Display Filters related Control frames traffic:**

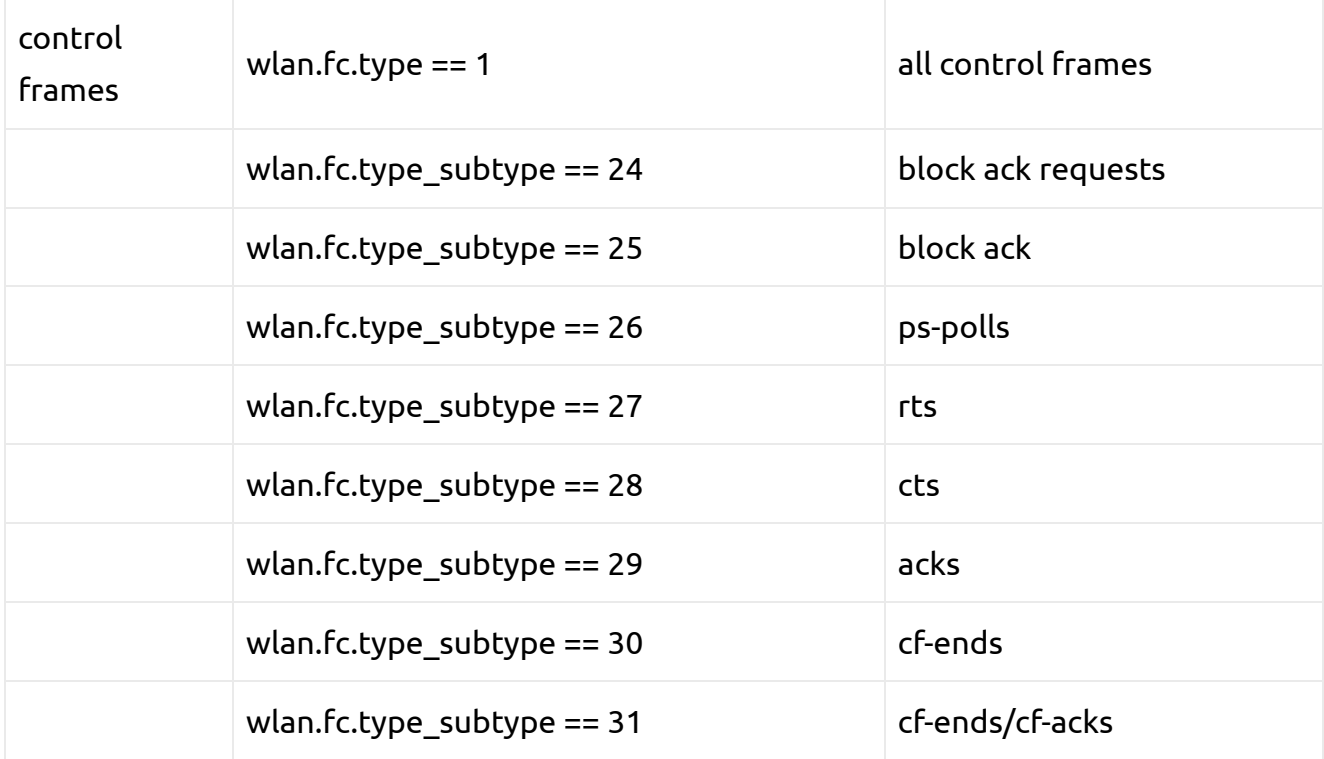

# **Wireshark Display Filters related Data frames traffic:**

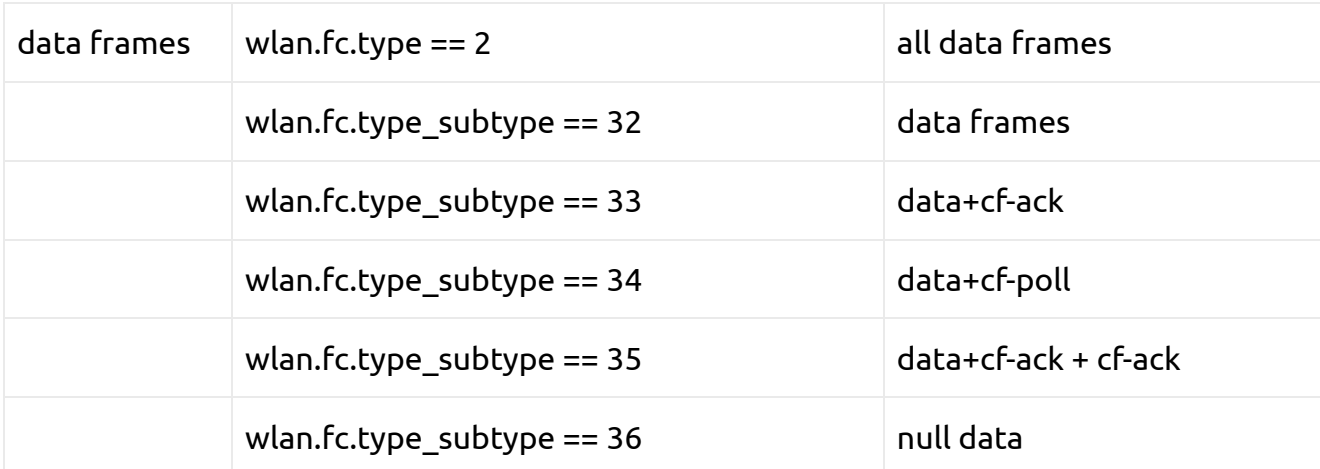

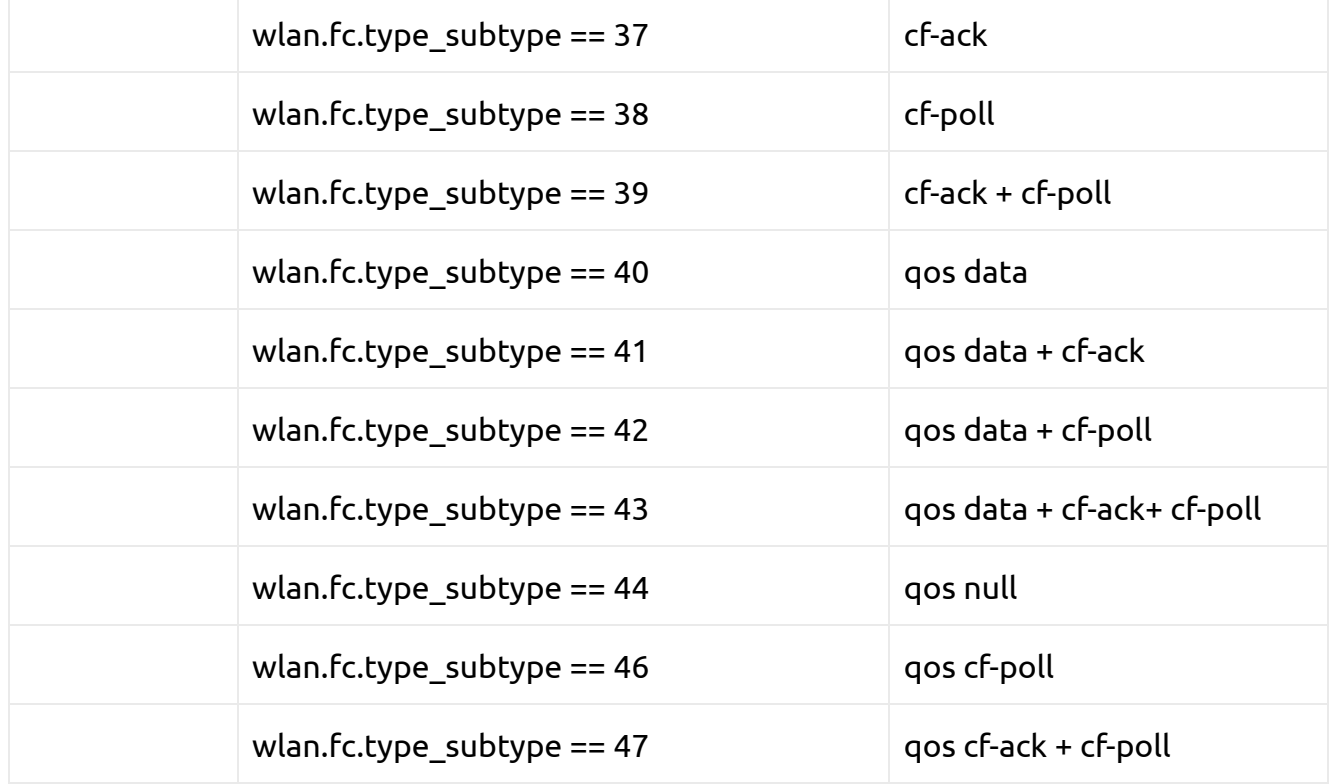

# **Wireshark Display Filters related Retries:**

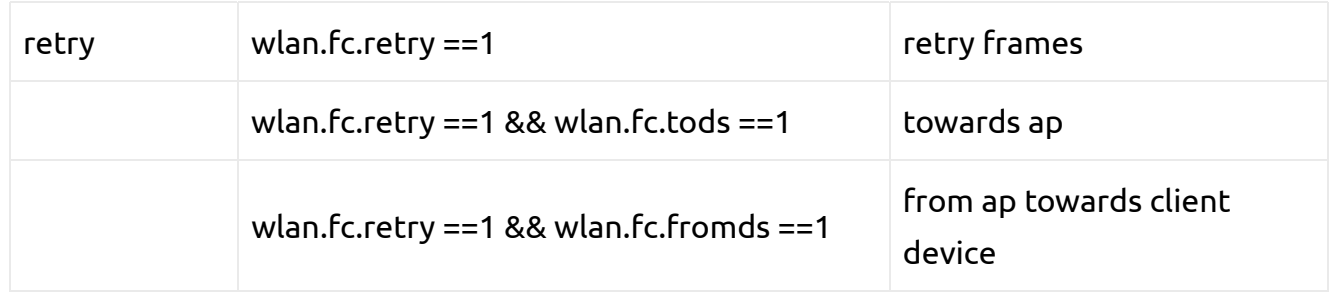

# **Wireshark Display Filters related 802.11 k,v,r traffic:**

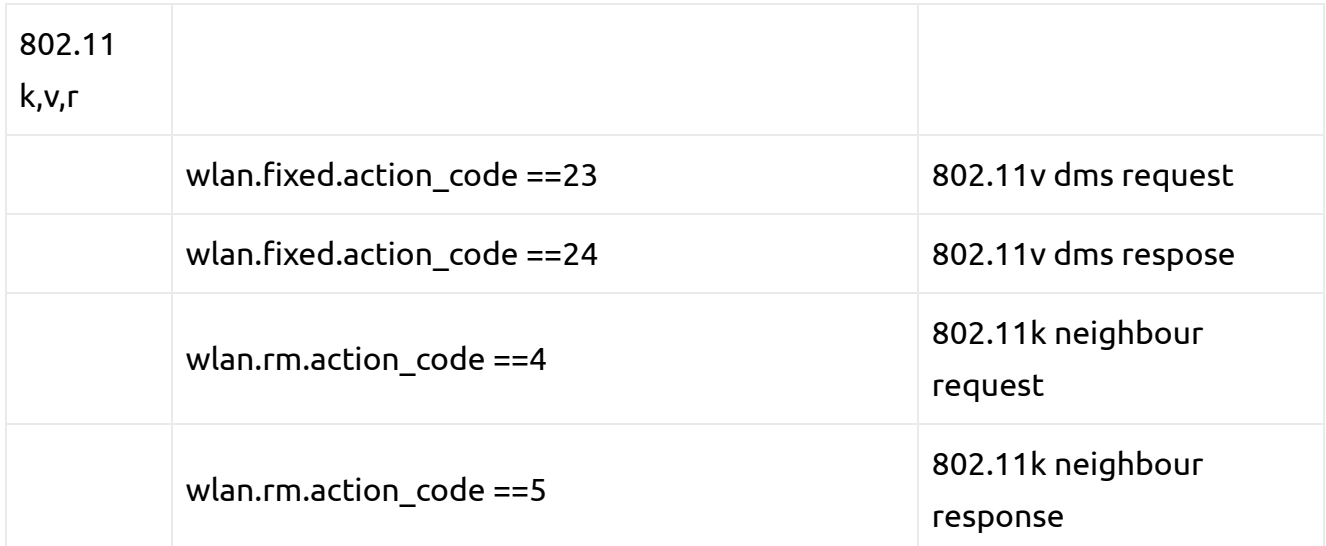

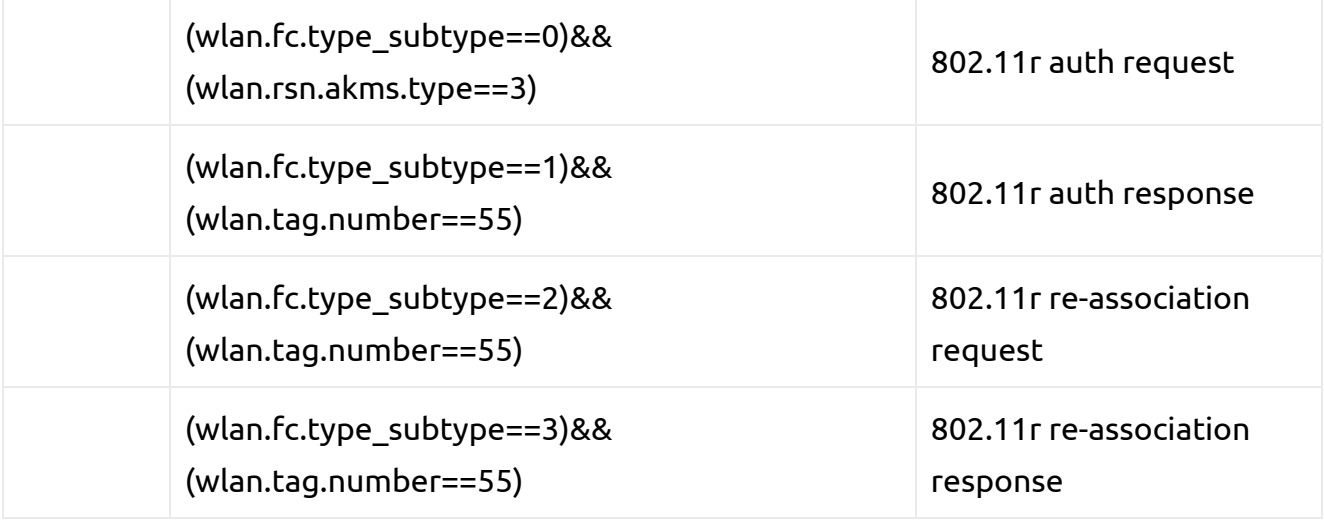

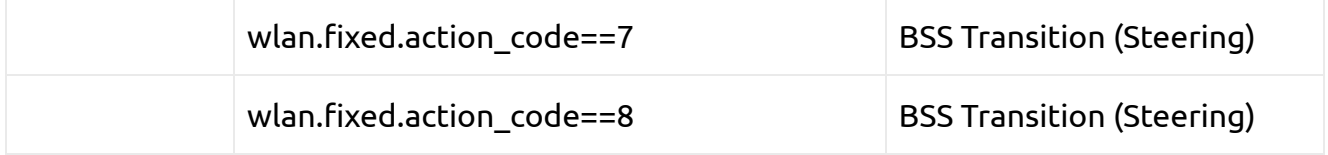

# **Display Filters related Weak signals:**

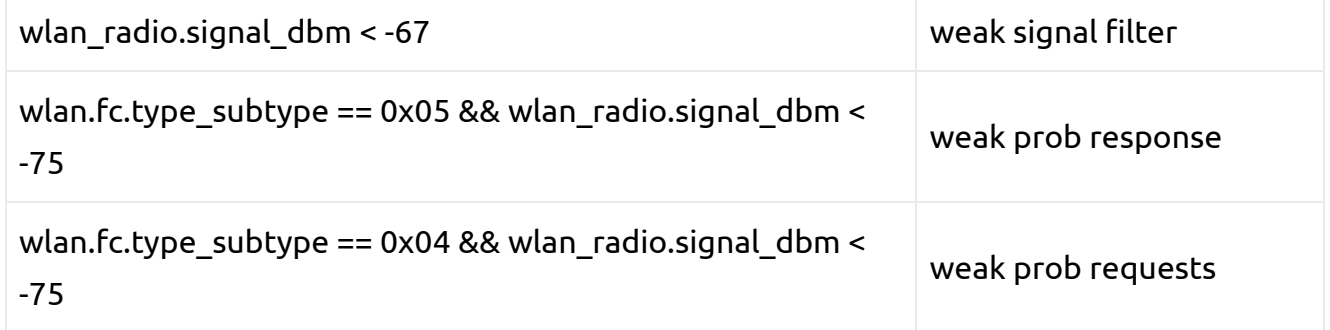

### **Some Extras:**

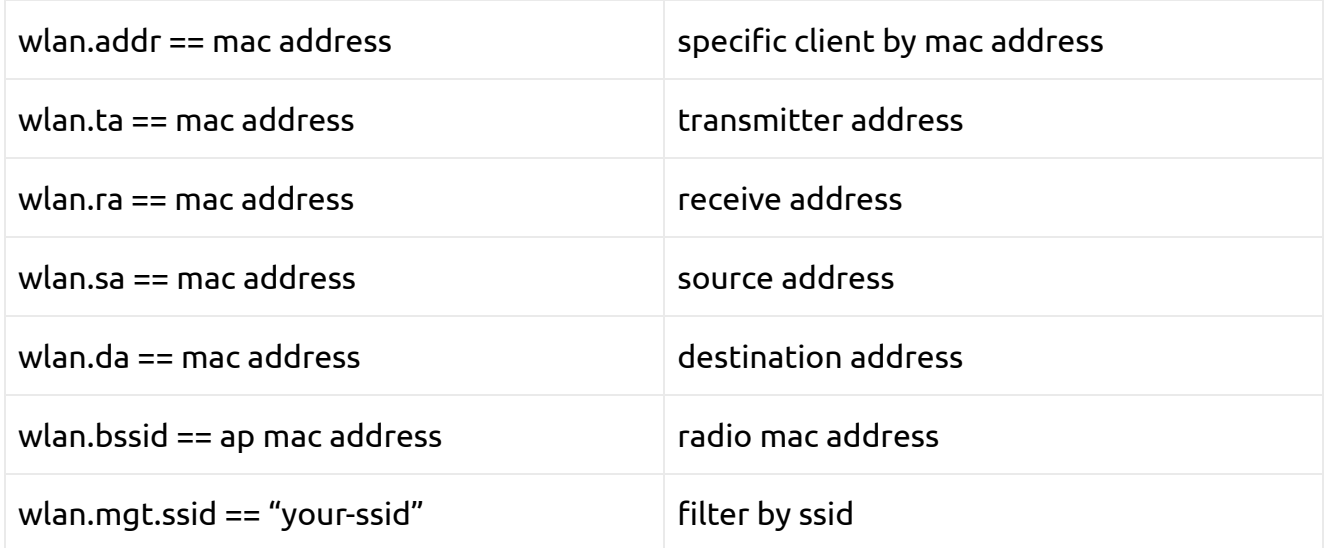

There are some great Wireless traffic fi[lters \(https://www.wireshark.org/docs/dfref](https://www.wireshark.org/docs/dfref/w/wlan_radio.html) /w/wlan radio.html) on wireshark website as well as on [WiFi Ninjas Blog Wireshark](https://wifininjas.net/index.php/2019/05/29/wireshark-filters/) filters. [\(h](https://wifininjas.net/index.php/2019/05/29/wireshark-filters/)ttps://wifi[ninjas.net/index.php/2019/05/29/wireshark-](https://wifininjas.net/index.php/2019/05/29/wireshark-filters/)filters[/\)](https://wifininjas.net/index.php/2019/05/29/wireshark-filters/)

**Il** Post Views: 41,317

Posted in [Wi-Fi Blog \(h](https://www.wifi-professionals.com/category/general)ttps://www.wi�[-professionals.com/category/general\)](https://www.wifi-professionals.com/category/general)

[802.11 Topologies AKA Service Sets \(https://www.wi](https://www.wifi-professionals.com/2019/03/802-11-topologies-aka-service-sets)�- [Protecting Your Privacy \(https://www.wi](https://www.wifi-professionals.com/2019/04/home-wi-fi-tips)� [professionals.com/2019/03/802-11-topologies-aka](https://www.wifi-professionals.com/2019/03/802-11-topologies-aka-service-sets)[service-sets\)](https://www.wifi-professionals.com/2019/03/802-11-topologies-aka-service-sets)

[professionals.com/2019/04/home-wi-](https://www.wifi-professionals.com/2019/04/home-wi-fi-tips)fi-tip[s\)](https://www.wifi-professionals.com/2019/04/home-wi-fi-tips)

3 THOUGHTS ON "WIRESHARK DISPLAY FILTERS"

#### **Odon** says:

[23rd December 2019 at 11:09 pm \(https://www.wi](https://www.wifi-professionals.com/2019/03/wireshark-display-filters#comment-637)�[-professionals.com/2019/03/wireshark-display](https://www.wifi-professionals.com/2019/03/wireshark-display-filters#comment-637) fi[lters#comment-637\)](https://www.wifi-professionals.com/2019/03/wireshark-display-filters#comment-637)

```
wlan.fc.type subtype == 14 Action No Ack
wlan.fc.type subtype == 15 Aruba Management
wlan.fc.type subtype == 16 Unrecognized (Reserved frame)
wlan.fc.type subtype == 17 Unrecognized (Reserved frame)
wlan.fc.type_subtype == 18 Trigger
wlan.fc.type subtype == 19 Unrecognized (Reserved frame)
wlan.fc.type subtype == 20 Beamforming Report Poll
wlan.fc.type subtype == 21 VHT/HE NDP Announcement
wlan.fc.type subtype == 23 Control Wrapper
wlan.fc.type_subtype == 24 802.11 Block Ack Req
wlan.fc.type subtype = 25 802.11 Block Ack
wlan.fc.type_subtype == 26 Power-Save poll
wlan.fc.type subtype == 27 Request-to-send
wlan.fc.type_subtype == 28 Cear-to-send
wlan.fc.type subtype == 29 Acknowledgement
wlan.fc.type_subtype == 30 CF-End (Control-frame)
wlan.fc.type subtype == 31 CF-End + CF-Ack (Control-frame)
wlan.fc.type subtype == 32 Data
wlan.fc.type subtype == 33 Data + CT-Ack
…
```
#### **admin** says:

[24th September 2020 at 11:51 am \(https://www.wi](https://www.wifi-professionals.com/2019/03/wireshark-display-filters#comment-1355)�[-professionals.com/2019/03/wireshark-display](https://www.wifi-professionals.com/2019/03/wireshark-display-filters#comment-1355) fi[lters#comment-1355\)](https://www.wifi-professionals.com/2019/03/wireshark-display-filters#comment-1355)

Thanks for input Odon  $\circ$ 

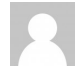

#### **Moshe** says:

[5th May 2021 at 10:55 am \(](https://www.wifi-professionals.com/2019/03/wireshark-display-filters#comment-2356)https://www.wi�[-professionals.com/2019/03/wireshark-display](https://www.wifi-professionals.com/2019/03/wireshark-display-filters#comment-2356) fi[lters#comment-2356\)](https://www.wifi-professionals.com/2019/03/wireshark-display-filters#comment-2356)

Hi,

How can I find WLAN re-key packets in the Wireshark?

# Leave a Reply

Your email address will not be published. Required fields are marked \*

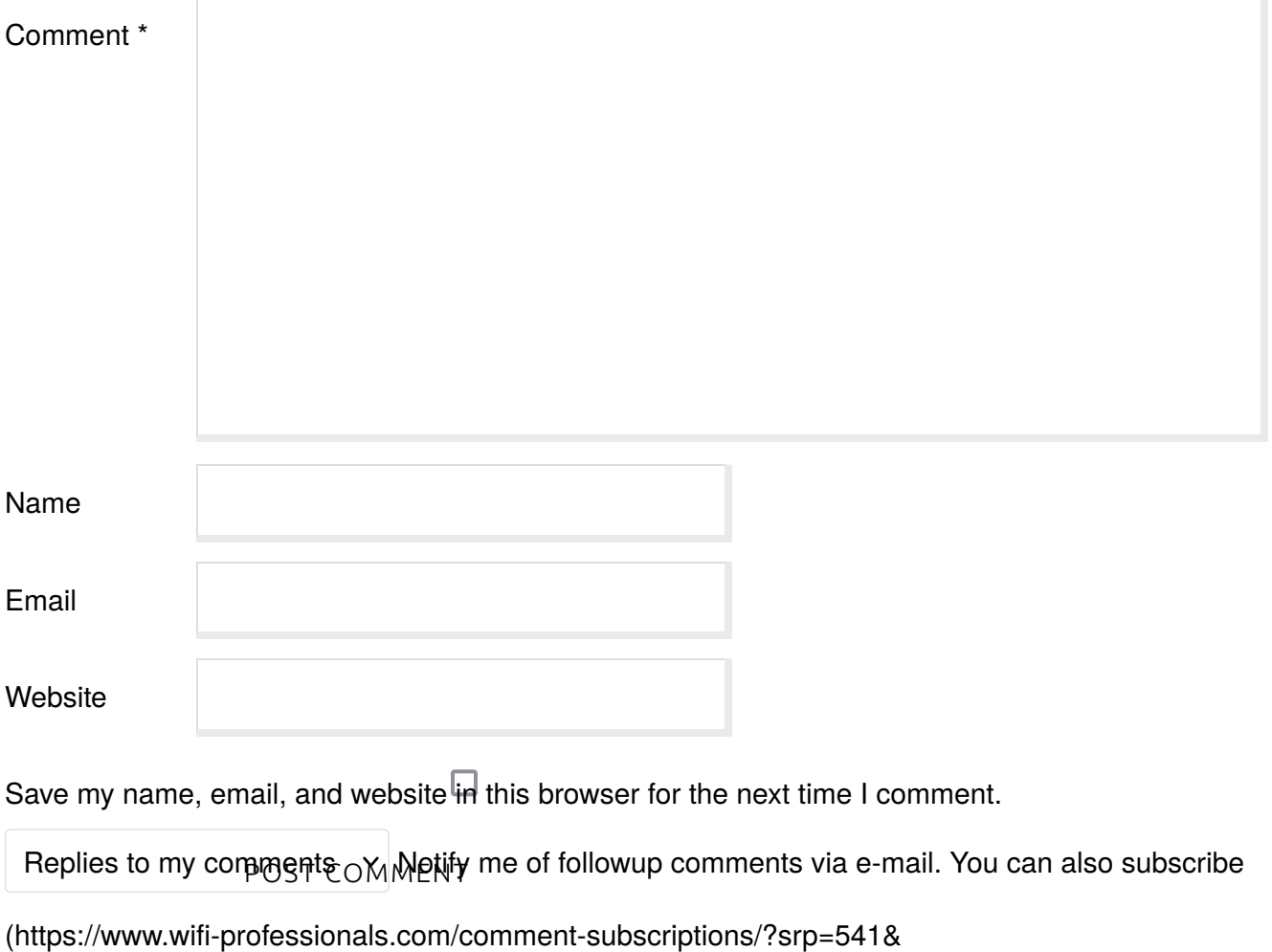

[srk=dc81194fcaedadf5c0206f1cc4a46ca1&sra=s&srsrc=f\)](https://www.wifi-professionals.com/comment-subscriptions/?srp=541&srk=dc81194fcaedadf5c0206f1cc4a46ca1&sra=s&srsrc=f) without commenting.

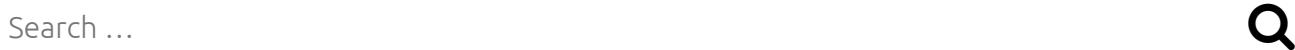

# **RECENT POSTS**

[Wireless broadband alliance conference \(https://www.wi](https://www.wifi-professionals.com/2019/09/wireless-broadband-alliance-conference)�[-professionals.com/2019/09](https://www.wifi-professionals.com/2019/09/wireless-broadband-alliance-conference) [/wireless-broadband-alliance-conference\)](https://www.wifi-professionals.com/2019/09/wireless-broadband-alliance-conference)

Wi-Fi 6 certifi[cation is ready \(h](https://www.wifi-professionals.com/2019/09/wi-fi-6-certification-is-ready)ttps://www.wifi[-professionals.com/2019/09/wi-](https://www.wifi-professionals.com/2019/09/wi-fi-6-certification-is-ready)fi-6certifi[cation-is-ready\)](https://www.wifi-professionals.com/2019/09/wi-fi-6-certification-is-ready)

WiFi 6 devices are on way... (https://www.wifi[-professionals.com/2019/09/wi](https://www.wifi-professionals.com/2019/09/wifi-6-devices-are-on-way)fi-6-devices[are-on-way\)](https://www.wifi-professionals.com/2019/09/wifi-6-devices-are-on-way)

[About \(h](https://www.wifi-professionals.com/2019/08/about)ttps://www.wi�[-professionals.com/2019/08/about\)](https://www.wifi-professionals.com/2019/08/about)

[BSS Colouring or Spatial reuse \(802.11ax AKA WiFi6\) \(https://www.wi](https://www.wifi-professionals.com/2019/07/bss-colouring-or-spatial-reuse-802-11ax-aka-wifi6)�[-professionals.com](https://www.wifi-professionals.com/2019/07/bss-colouring-or-spatial-reuse-802-11ax-aka-wifi6) [/2019/07/bss-colouring-or-spatial-reuse-802-11ax-aka-wi](https://www.wifi-professionals.com/2019/07/bss-colouring-or-spatial-reuse-802-11ax-aka-wifi6)�[6\)](https://www.wifi-professionals.com/2019/07/bss-colouring-or-spatial-reuse-802-11ax-aka-wifi6)

# **MOST VIEWED POSTS**

[4-Way Handshake \(h](https://www.wifi-professionals.com/2019/01/4-way-handshake)ttps://www.wi�[-professionals.com/2019/01/4-way-handshake\)](https://www.wifi-professionals.com/2019/01/4-way-handshake) (126,064)

[Home \(https://www.wi](https://www.wifi-professionals.com/)fi[-professionals.com/\)](https://www.wifi-professionals.com/) (62,666)

[Wireshark Display Filters \(h](https://www.wifi-professionals.com/2019/03/wireshark-display-filters)ttps://www.wi�[-professionals.com/2019/03/wireshark-display](https://www.wifi-professionals.com/2019/03/wireshark-display-filters) fi[lters\)](https://www.wifi-professionals.com/2019/03/wireshark-display-filters) (41,317)

SSIDS overhead eff[ect on channel utilisation \(https://www.wi](https://www.wifi-professionals.com/2018/08/ssids-overhead-effect-on-channel-utilisation)fi[-professionals.com/2018/08](https://www.wifi-professionals.com/2018/08/ssids-overhead-effect-on-channel-utilisation) /ssids-overhead-eff[ect-on-channel-utilisation\)](https://www.wifi-professionals.com/2018/08/ssids-overhead-effect-on-channel-utilisation) (10,271)

[dBm to mW conversion cheat sheet \(https://www.wi](https://www.wifi-professionals.com/2018/10/dbm-mw-conversion-cheat-sheet)�[-professionals.com/2018/10/dbm](https://www.wifi-professionals.com/2018/10/dbm-mw-conversion-cheat-sheet)[mw-conversion-cheat-sheet\)](https://www.wifi-professionals.com/2018/10/dbm-mw-conversion-cheat-sheet) (8,878)

# **CATEGORIES**

[CWNP Exams Prepration \(h](https://www.wifi-professionals.com/category/cwne-journey)ttps://www.wi�[-professionals.com/category/cwne-journey\)](https://www.wifi-professionals.com/category/cwne-journey) [Home WiFi \(h](https://www.wifi-professionals.com/category/home-wifi)ttps://www.wifi[-professionals.com/category/home-wi](https://www.wifi-professionals.com/category/home-wifi)fi[\)](https://www.wifi-professionals.com/category/home-wifi) [News \(h](https://www.wifi-professionals.com/category/news)ttps://www.wi�[-professionals.com/category/news\)](https://www.wifi-professionals.com/category/news) [Uncategorised \(h](https://www.wifi-professionals.com/category/uncategorised)ttps://www.wi�[-professionals.com/category/uncategorised\)](https://www.wifi-professionals.com/category/uncategorised) [Wi-Fi Blog \(h](https://www.wifi-professionals.com/category/general)ttps://www.wifi[-professionals.com/category/general\)](https://www.wifi-professionals.com/category/general) [Wi-Fi Fun \(h](https://www.wifi-professionals.com/category/fun)ttps://www.wi�[-professionals.com/category/fun\)](https://www.wifi-professionals.com/category/fun) [Youtube channels \(h](https://www.wifi-professionals.com/category/youtube-channels)ttps://www.wi�[-professionals.com/category/youtube-channels\)](https://www.wifi-professionals.com/category/youtube-channels)

# **ARCHIVES**

[September 2019 \(https://www.wi](https://www.wifi-professionals.com/2019/09)�[-professionals.com/2019/09\)](https://www.wifi-professionals.com/2019/09) [August 2019 \(https://www.wi](https://www.wifi-professionals.com/2019/08)�[-professionals.com/2019/08\)](https://www.wifi-professionals.com/2019/08) [July 2019 \(h](https://www.wifi-professionals.com/2019/07)ttps://www.wi�[-professionals.com/2019/07\)](https://www.wifi-professionals.com/2019/07) [June 2019 \(h](https://www.wifi-professionals.com/2019/06)ttps://www.wi�[-professionals.com/2019/06\)](https://www.wifi-professionals.com/2019/06) [May 2019 \(h](https://www.wifi-professionals.com/2019/05)ttps://www.wi�[-professionals.com/2019/05\)](https://www.wifi-professionals.com/2019/05) [April 2019 \(h](https://www.wifi-professionals.com/2019/04)ttps://www.wi�[-professionals.com/2019/04\)](https://www.wifi-professionals.com/2019/04) [March 2019 \(h](https://www.wifi-professionals.com/2019/03)ttps://www.wi�[-professionals.com/2019/03\)](https://www.wifi-professionals.com/2019/03) [January 2019 \(https://www.wi](https://www.wifi-professionals.com/2019/01)�[-professionals.com/2019/01\)](https://www.wifi-professionals.com/2019/01) [November 2018 \(https://www.wi](https://www.wifi-professionals.com/2018/11)�[-professionals.com/2018/11\)](https://www.wifi-professionals.com/2018/11) [October 2018 \(https://www.wi](https://www.wifi-professionals.com/2018/10)�[-professionals.com/2018/10\)](https://www.wifi-professionals.com/2018/10) [August 2018 \(https://www.wi](https://www.wifi-professionals.com/2018/08)�[-professionals.com/2018/08\)](https://www.wifi-professionals.com/2018/08) [July 2018 \(h](https://www.wifi-professionals.com/2018/07)ttps://www.wi�[-professionals.com/2018/07\)](https://www.wifi-professionals.com/2018/07) [June 2018 \(h](https://www.wifi-professionals.com/2018/06)ttps://www.wi�[-professionals.com/2018/06\)](https://www.wifi-professionals.com/2018/06) [May 2018 \(h](https://www.wifi-professionals.com/2018/05)ttps://www.wi�[-professionals.com/2018/05\)](https://www.wifi-professionals.com/2018/05)

# [April 2018 \(h](https://www.wifi-professionals.com/2018/04)ttps://www.wi�[-professionals.com/2018/04\)](https://www.wifi-professionals.com/2018/04)

### WiFi Professionals

[Llorix One Lite \(http://themeisle.com/themes/llorix-one/\)p](http://themeisle.com/themes/llorix-one/)owered by [WordPress \(http://wordpress.org/\)](http://wordpress.org/)